# Chapter 13 Daemon Processes

#### **Cheng-Hsin Hsu**

*National Tsing Hua University Department of Computer Science*

Parts of the course materials are courtesy of Prof. Chun-Ying Huang

# **Outline**

- Introduction
- Daemon conventions
- Client-server model
- Coding rules
- Error logging
- Single-instance daemon

#### Introduction

- Daemons are processes that live for a long time
- They are often started when the system is bootstrapped and terminate only when the system is shut down
- They don't have a controlling terminal They run in background
- Partial output from 'ps ajx' command
	- $-$  The 'x' option also shows processes without a terminal
	- $-$  The 'j' option shows job related information
	- $-$  Process 1 is usually the init process
	- $-$  Processes enclosed by brackets [] are kernel processes

#### Daemon Conventions

- If the daemon uses a lock file, the file is usually stored in /var/run/name.pid
	- $-$  The lock file is often used to check the existence of a running daemon
	- $-$  The daemon might need superuser permissions to create a file here
- If the daemon supports configuration options, they are usually stored in /etc
	- $-$  The configuration file is often named name.conf
- Daemons can be started from the command line
	- $-$  They are usually started from one of the system initialization scripts  $(\text{/etc/rc*} \text{ or } \text{/etc/init.d/*)}$
- If a daemon has a configuration file, the daemon reads it when it starts, but usually won't look at it again
	- $-$  Some daemons will catch SIGHUP and reread their configuration files when they receive the signal

#### Client-Server Model

- A common use for a daemon process is as a server process
- For example, the syslog library call (client) and the syslogd daemon (server)
	- $-$  The connection between the client and the server is created by using UNIX domain datagram socket
- In general, a server is a process that waits for a client to contact it, requesting some types of service
- The communication channel between a client and a server can be one-way or two-way

# **Coding Rules**

- Use umask to reset permission masks
- Call fork at parent and then exit (the parent process)
	- Will not block the shell
	- $-$  Will not be a process group leader and can be a session leader
- Call setsid
	- $-$  Becomes a session leader and a process group leader
	- $-$  Has no controlling terminal
	- System V systems suggest to call fork again and terminate the parent –<br>to prevent the child process from acquiring controlling terminal
- Change the current working directory, may be to the root directory
- Close unused file descriptors, and redirect descriptors  $\{0, 1, 2\}$  to /dev/null
- Setup log files or log systems to store output from the daemon

# Error Logging

- A daemon process cannot write error message to standard error
	- $-$  It does not have a controlling terminal
- A daemon should not write messages to the console
- Administrators may prefer to have a centralized place to collect logs from all daemon process
- The syslog facility initially proposed in the BSD system
- Many systems derived the design from syslogd, e.g., Linux's rsyslogd (reliable and extended syslogd)

# The BSD syslog Facility

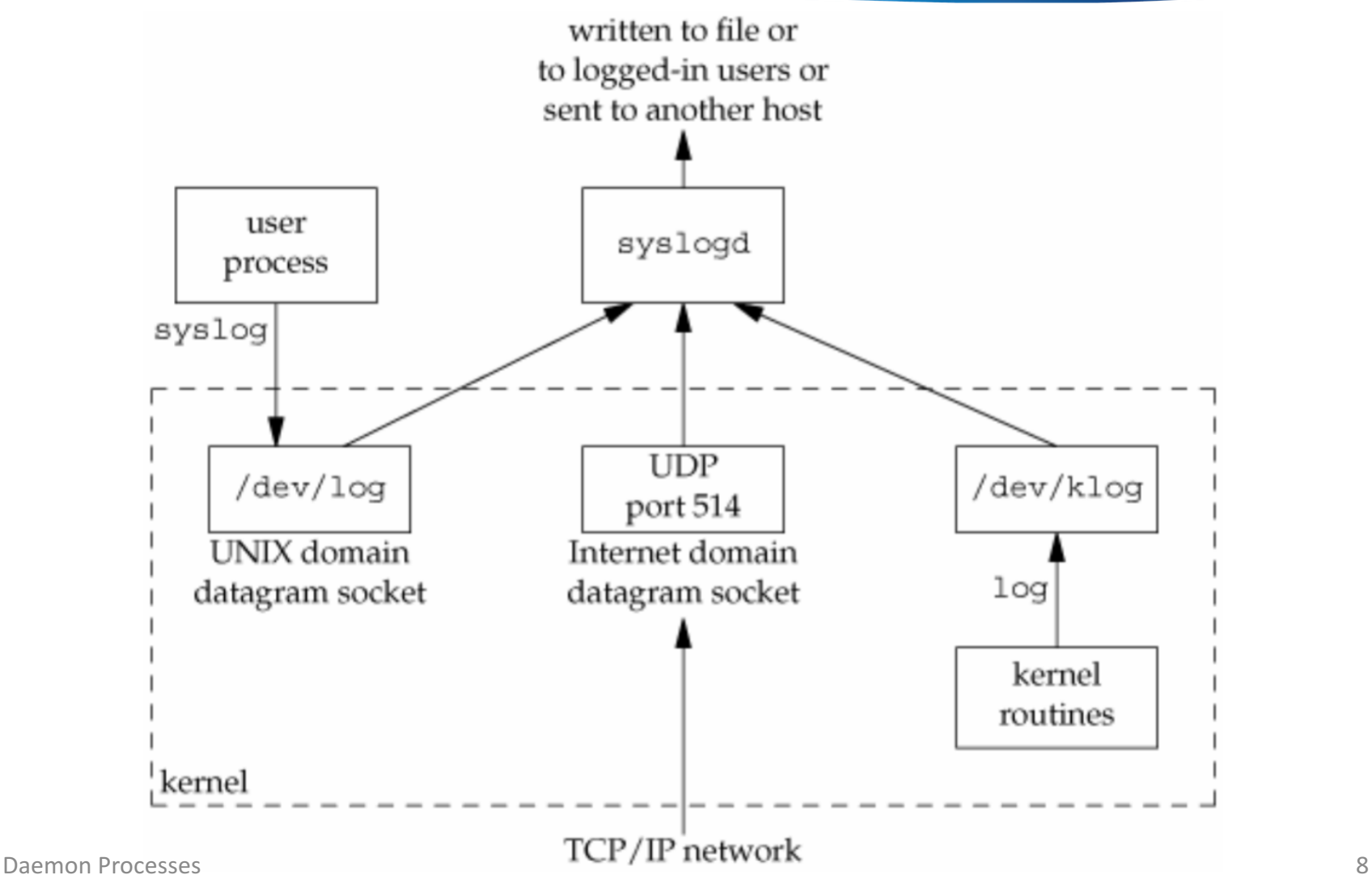

# Linux Kernel Logging Stack

Source: http://www.ibm.com/developerworks/library/l-kernel-logging-apis/

- Note: syslog(2) and syslog $(3)$  are different
	- $-$  syslog(2): Read and clear the kernel log buffer
	- syslog(3): Write log to log system
- What we introduce later will be syslog(3) in glibc

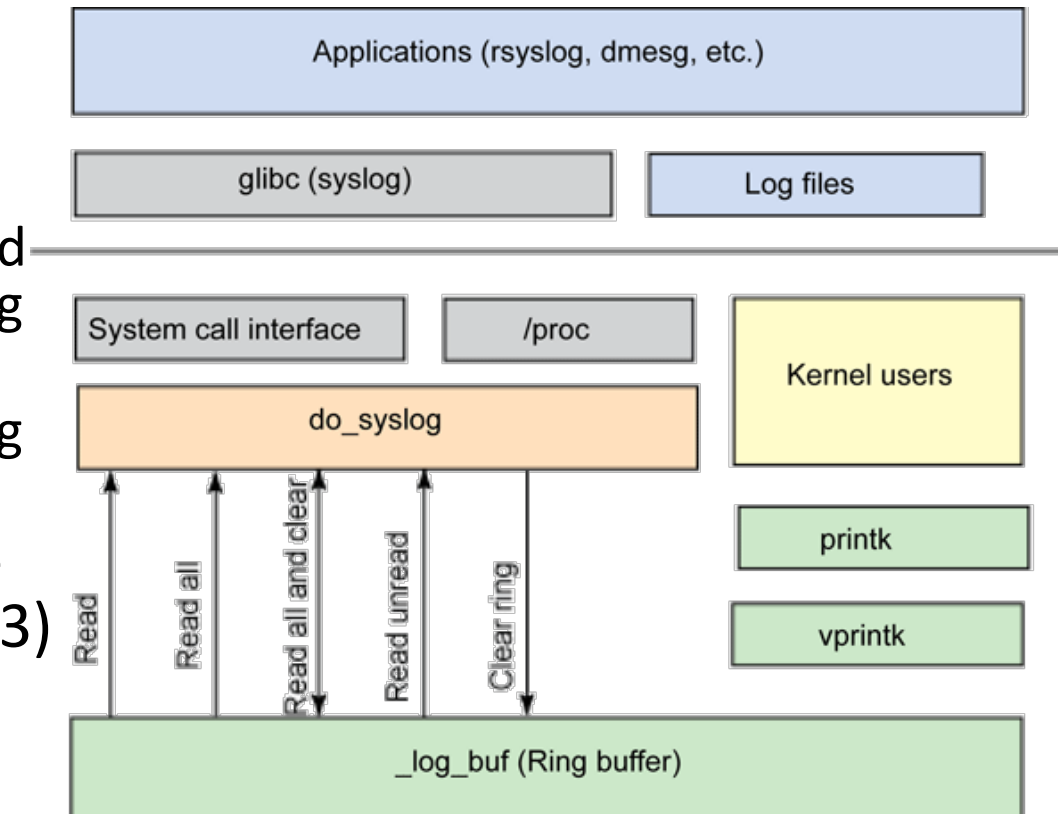

## The syslog Interface

Open, write to, and close the log system

void openlog(const char \*ident, int option, int facility); void syslog(int priority, const char \*format, ...); void closelog(void); int setlogmask(int maskpri);

- The call to openlog is optional
	- $-$  It will be called automatically on the first call to syslog
	- $-$  You can specify an ident string to the log system
	- You can set option and facility: discuss later
- The call to closelog is also optional  $-$  It simply closes the descriptor  $\leftarrow$  why this is enough?

# openlog Options

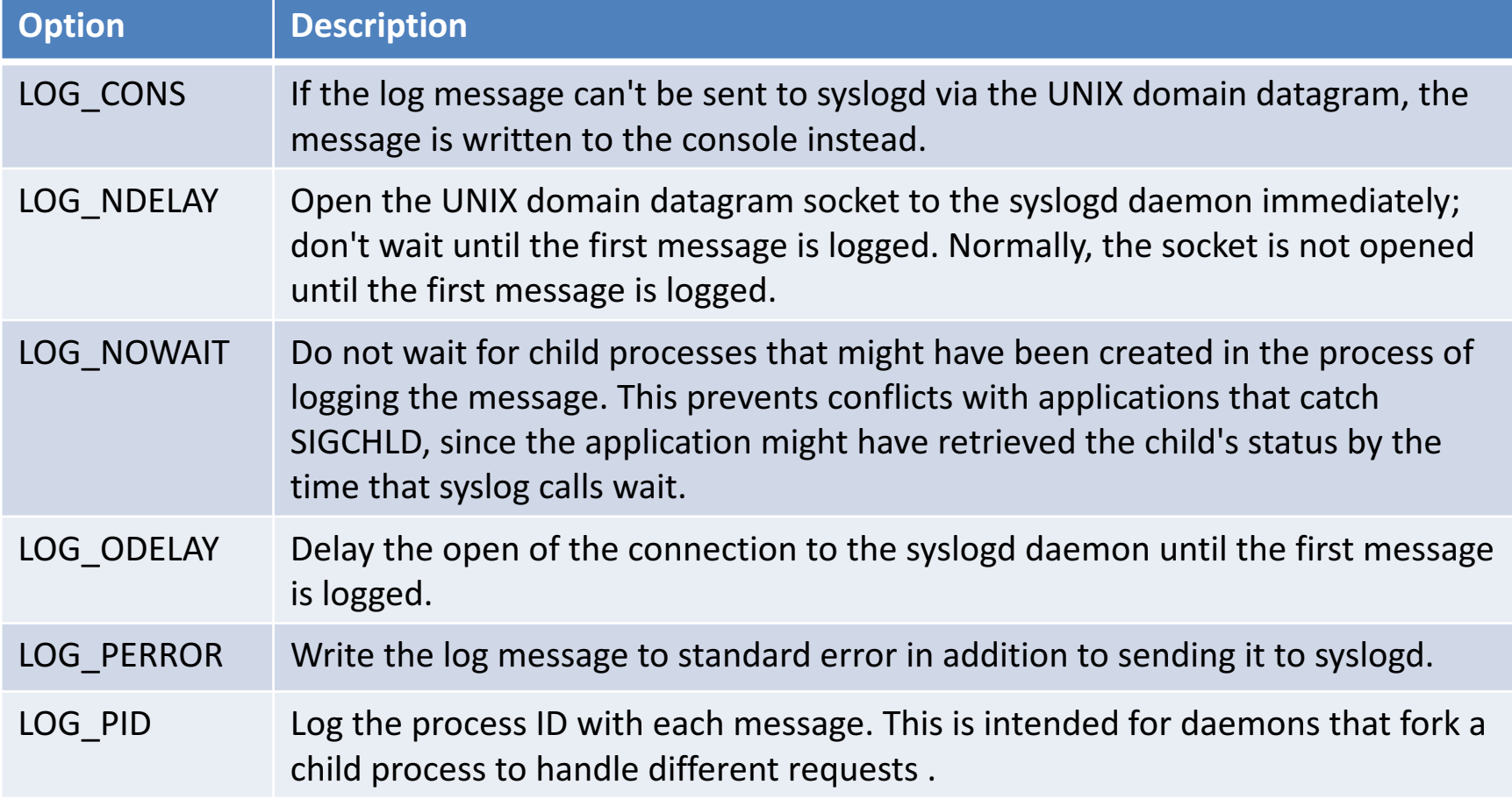

## openlog Facility

- Can be used to distinguish the source of logs
- May be not available on all systems

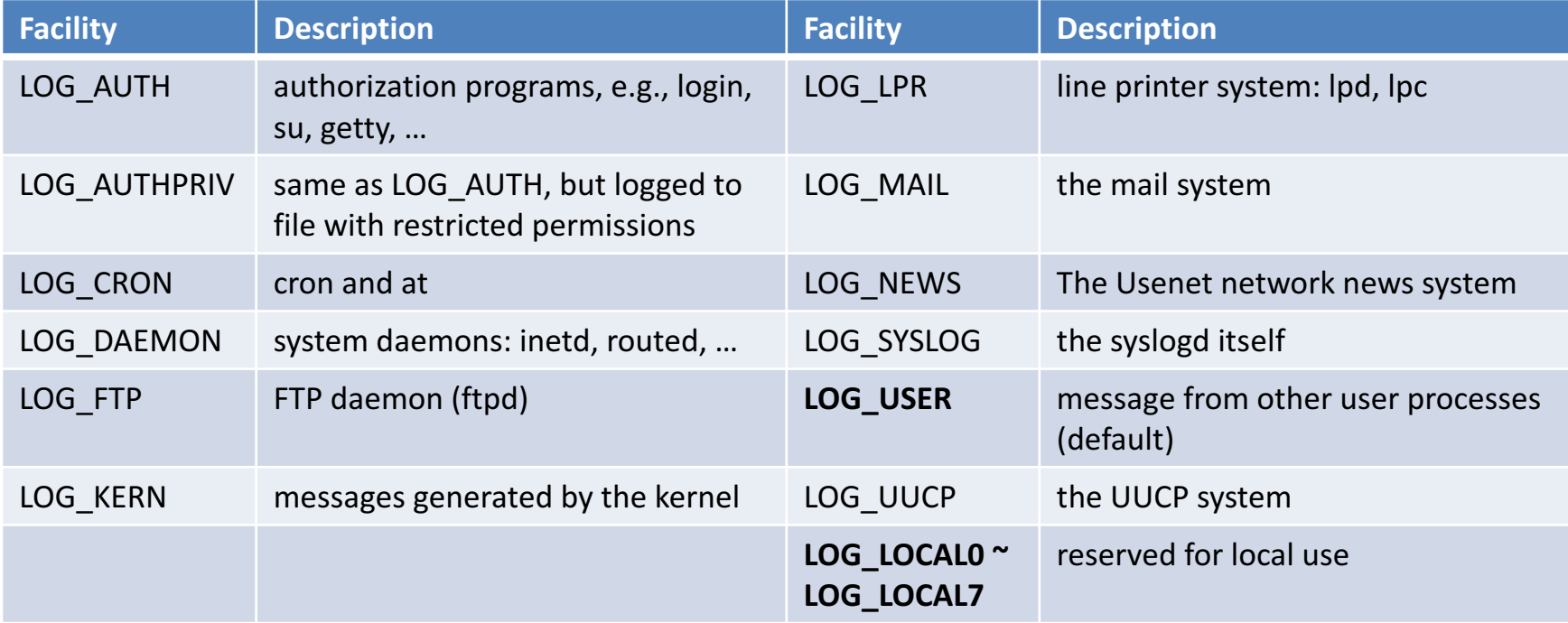

## syslog Priority

- The priority argument is a combination of the openlog facility and the following log levels
- Ordered from highest to lowest

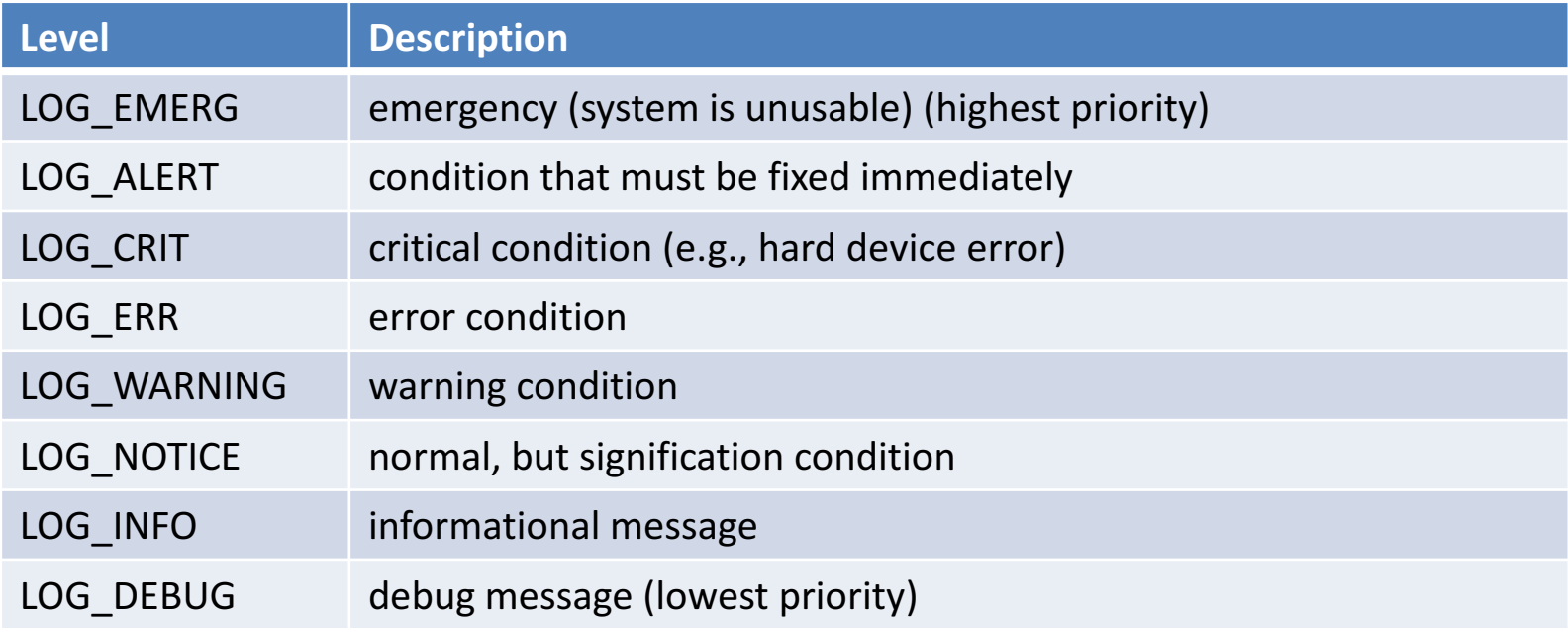

# openlog/syslog Example

• An example for line printer spooler daemon

```
openlog("lpd", LOG_PID, LOG_LPR);
syslog(LOG ERR, "open error for %s: %m", filename);
```
- $-$  The %m is used to print the corresponding error string (of errno)
- A similar implementation

syslog(LOG ERR | LOG LPR, "open error for %s: %m", filename);

#### Single-Instance Daemons

- Some daemons are implemented so that only a single copy of the daemon should be running at a time for proper operation
- The daemon might need exclusive access to a device

– For example: the cron daemon

- Sample codes to check the existence of a running daemon
	- $-$  Based on the pid file for the daemon

#### Single-Instance Daemons: Check **Running Daemons**

```
int already running(void) {
    int fd;
    char buf[16];
    if((fd = open(LOCKFILE, O_RDWR|O_CREAT, LOCKMODE)) < 0) {
        syslog(LOG_ERR, "can't open %s: %s", LOCKFILE, strerror(errno)); 
        exit(1):} 
    if (lockfile(fd) < 0) { /* lockfile: introduce in the next chapter */
        if (errno == EACCES || errno == EAGAIN) {
            close(fd); 
            return 1;
        } 
        syslog(LOG ERR, "can't lock %s: %s", LOCKFILE, strerror(errno));
        exit(1);} 
    ftruncate(fd, 0);
    sprintf(buf, "%ld\n", (long) getpid();
    write(fd, buf, strlen(buf));
    return 0; 
}
```
#### No Assignment this Time

The assignment will be combined with the next Chapter.